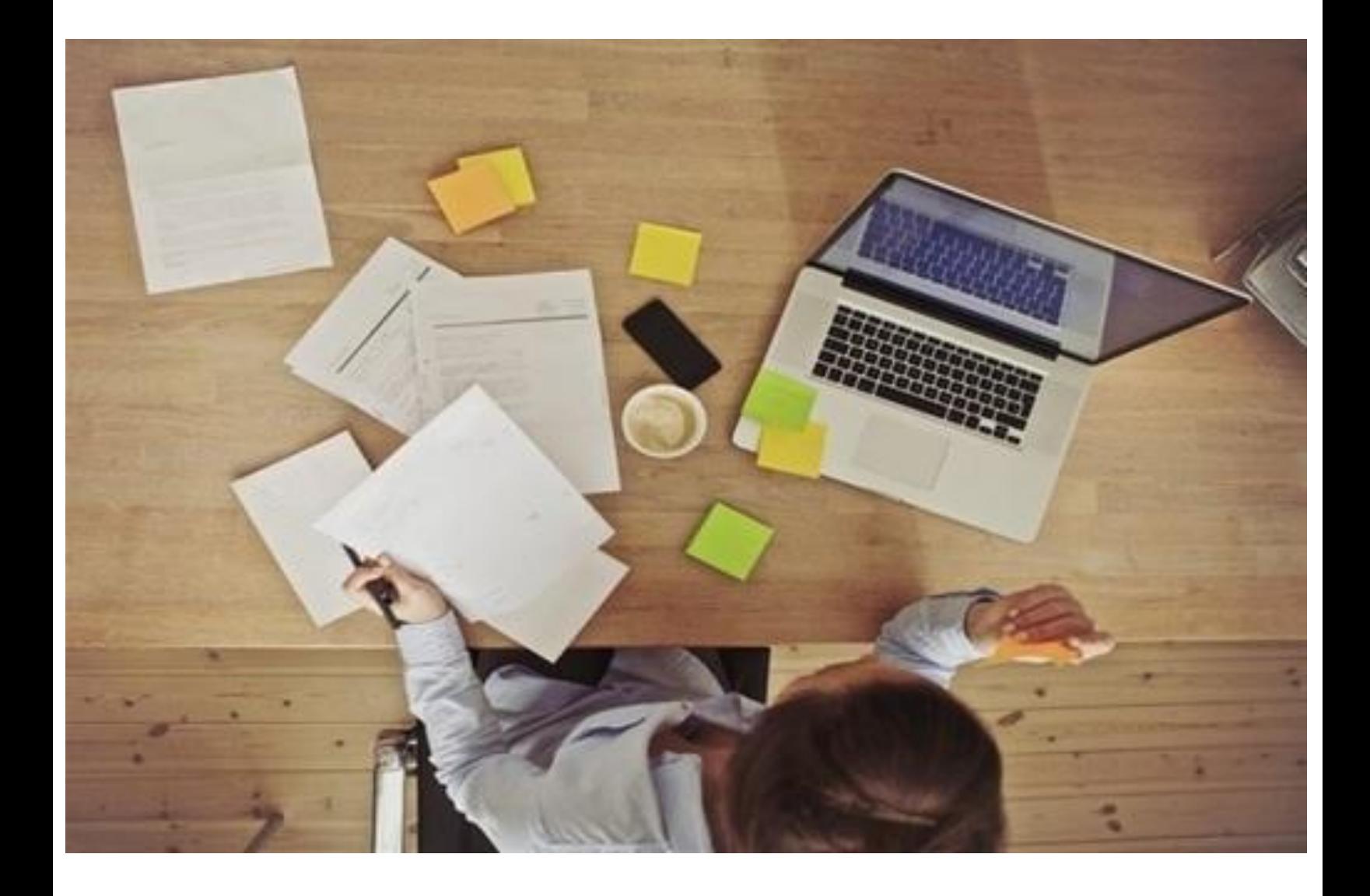

# How to Fill Section 2 of I-9

#### STEP 1:-

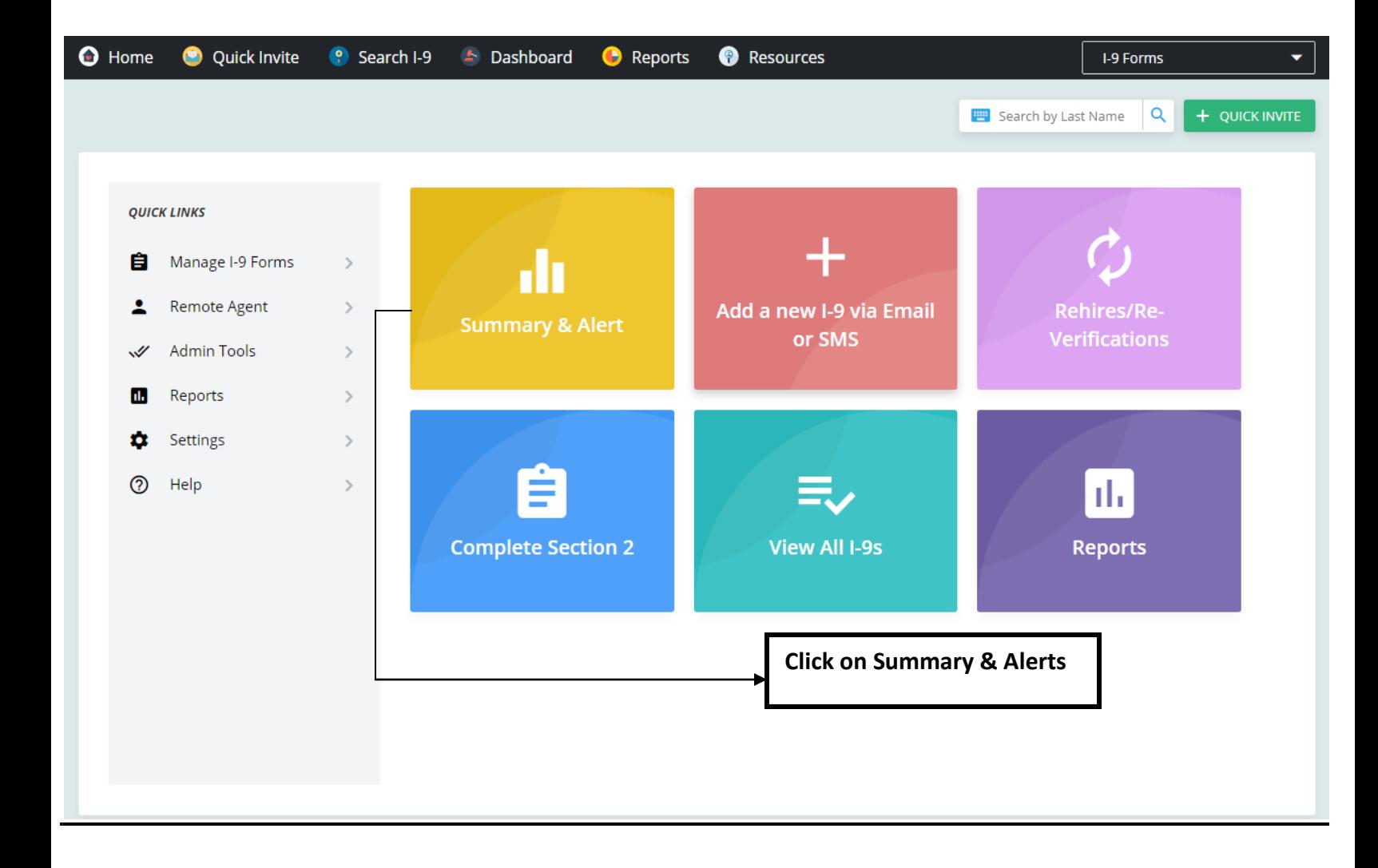

#### STEP 2:-

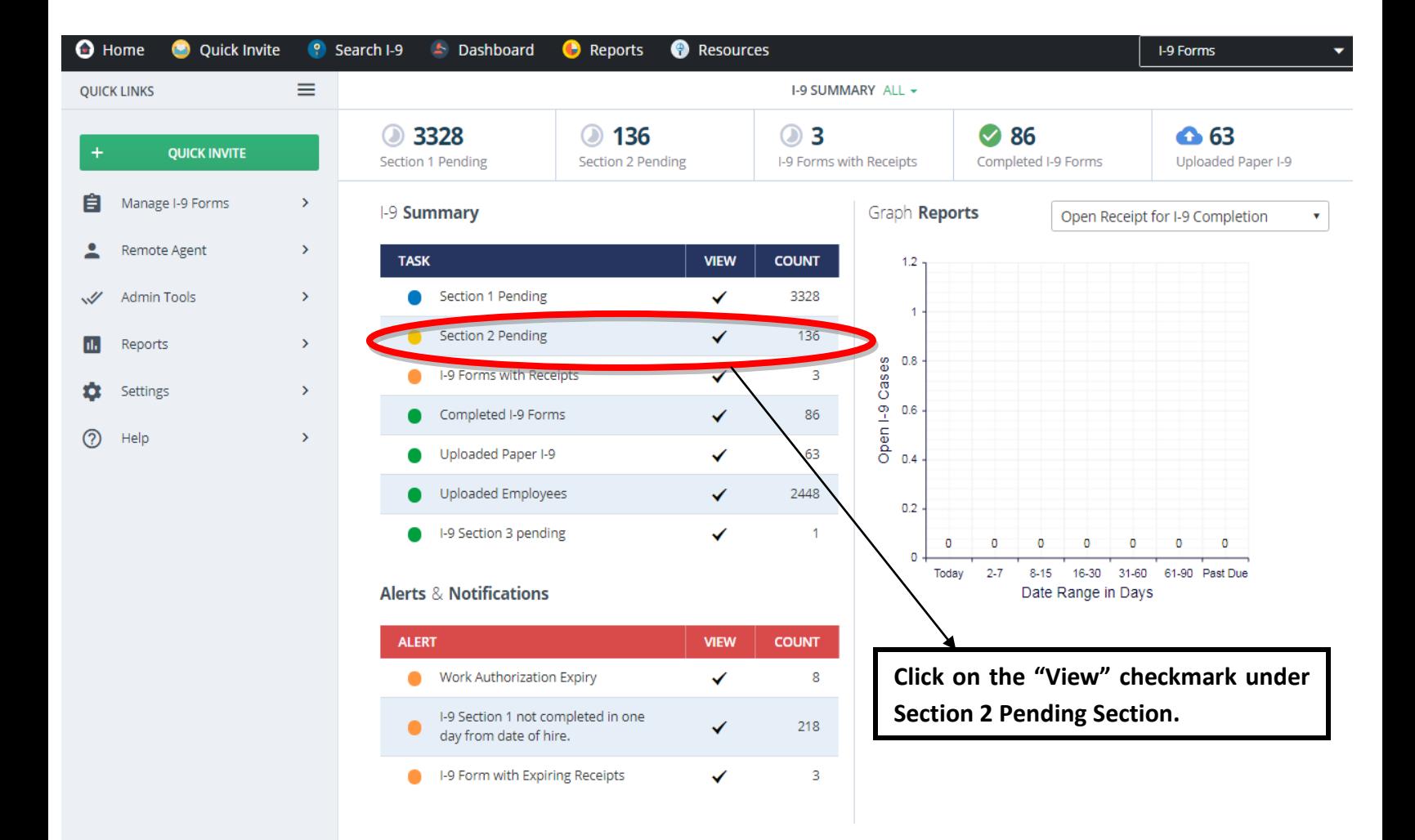

#### STEP 3:-

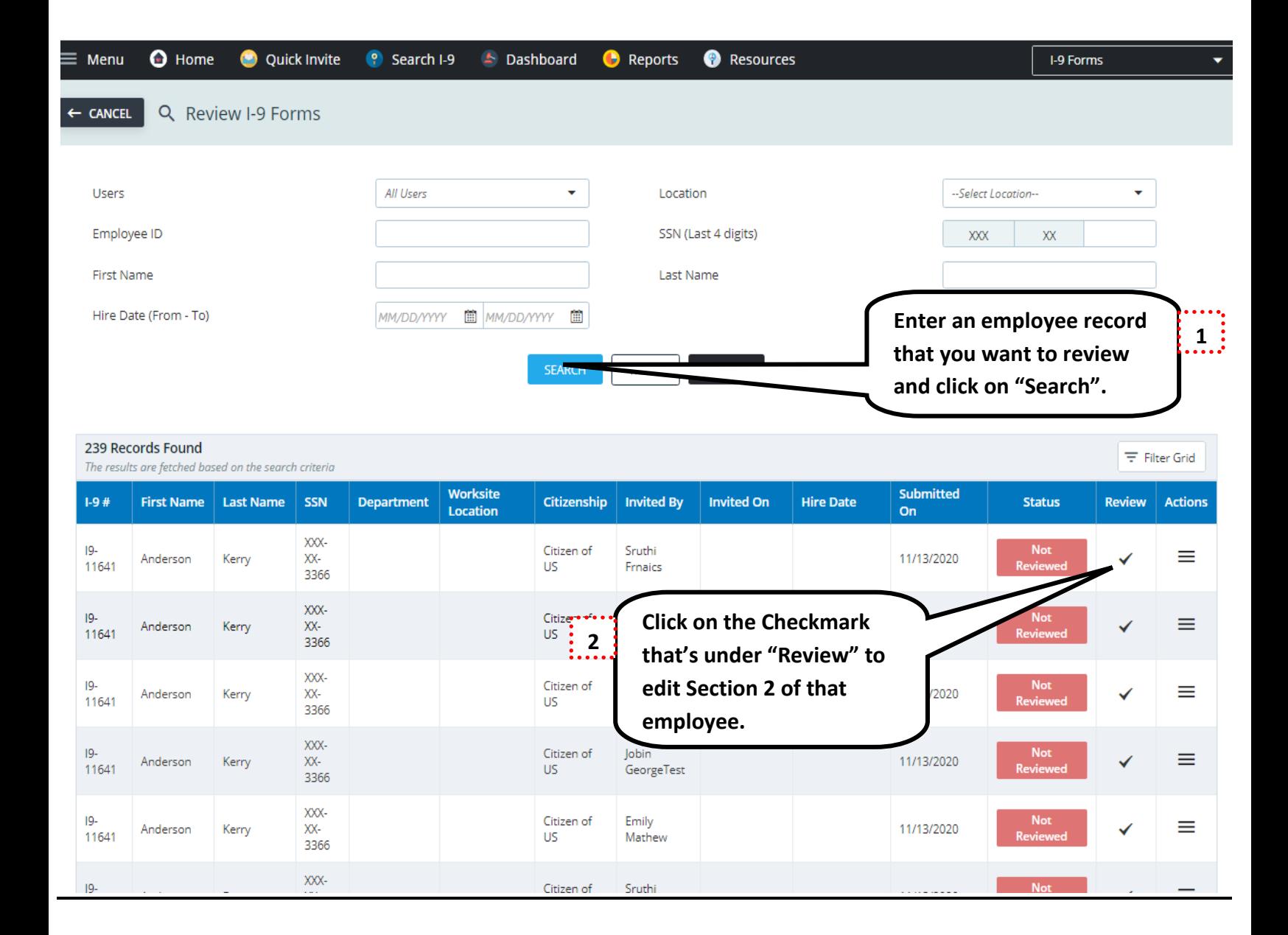

#### STEP 4:-

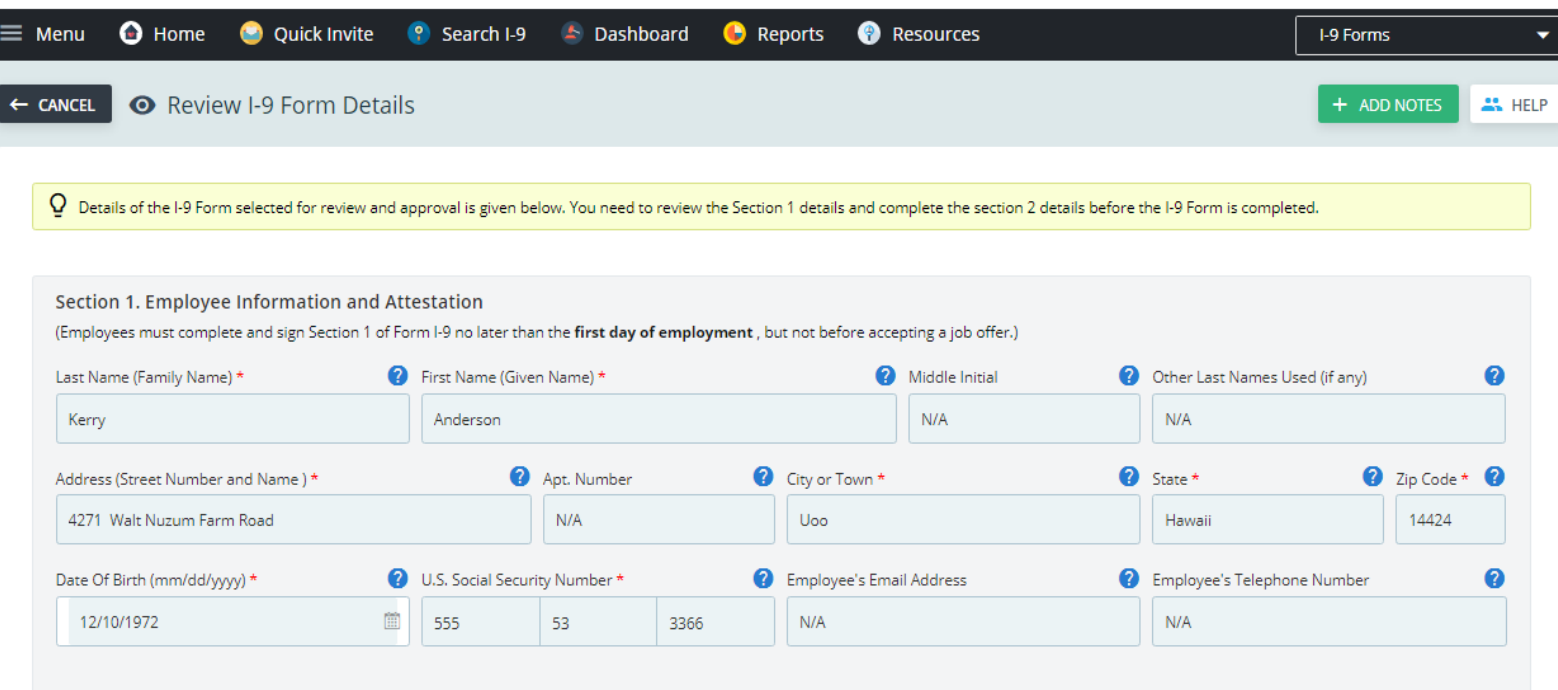

I am aware that federal law provides for imprisonment and/or fines for false statements or use of false documents in connection with the completion of this form. I attest, under penalty of perjury, that I am (check one of the following boxes):

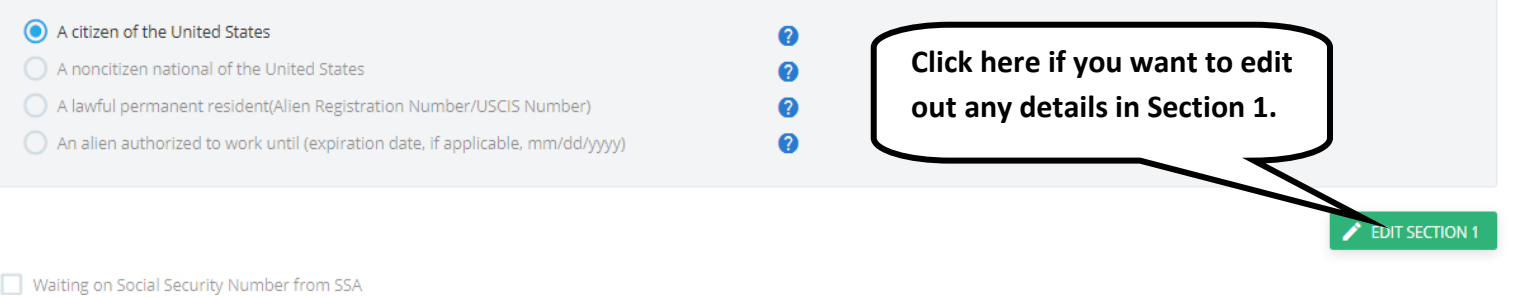

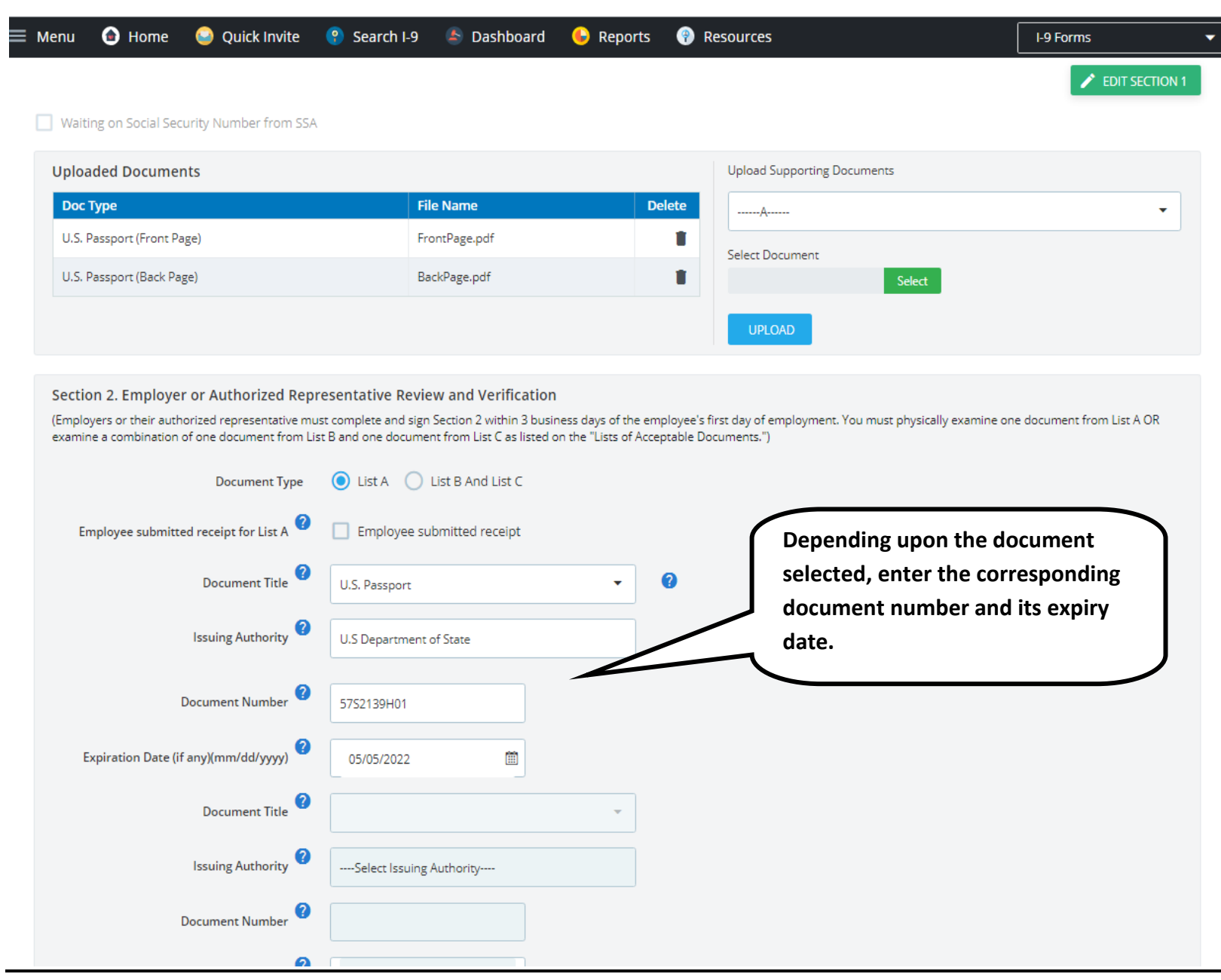

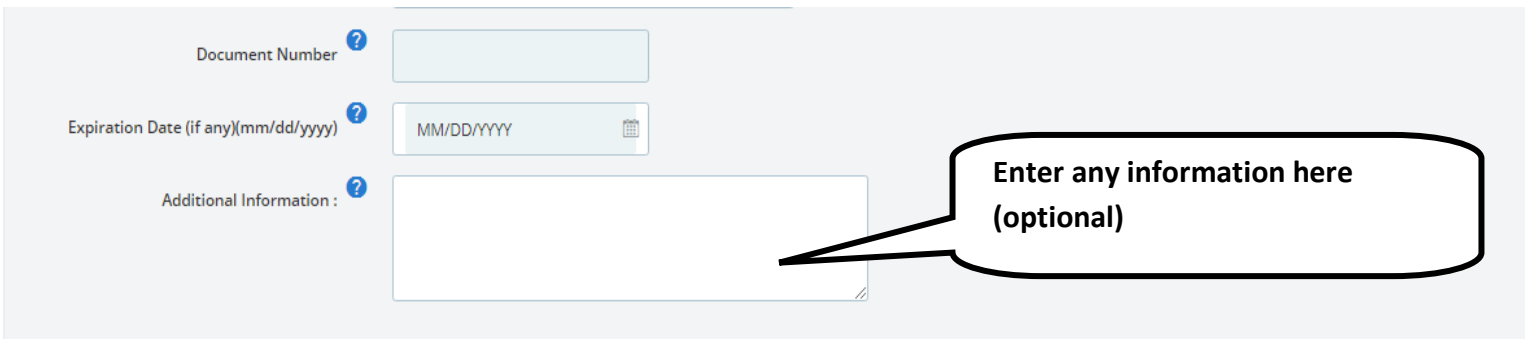

#### **CERTIFICATION**

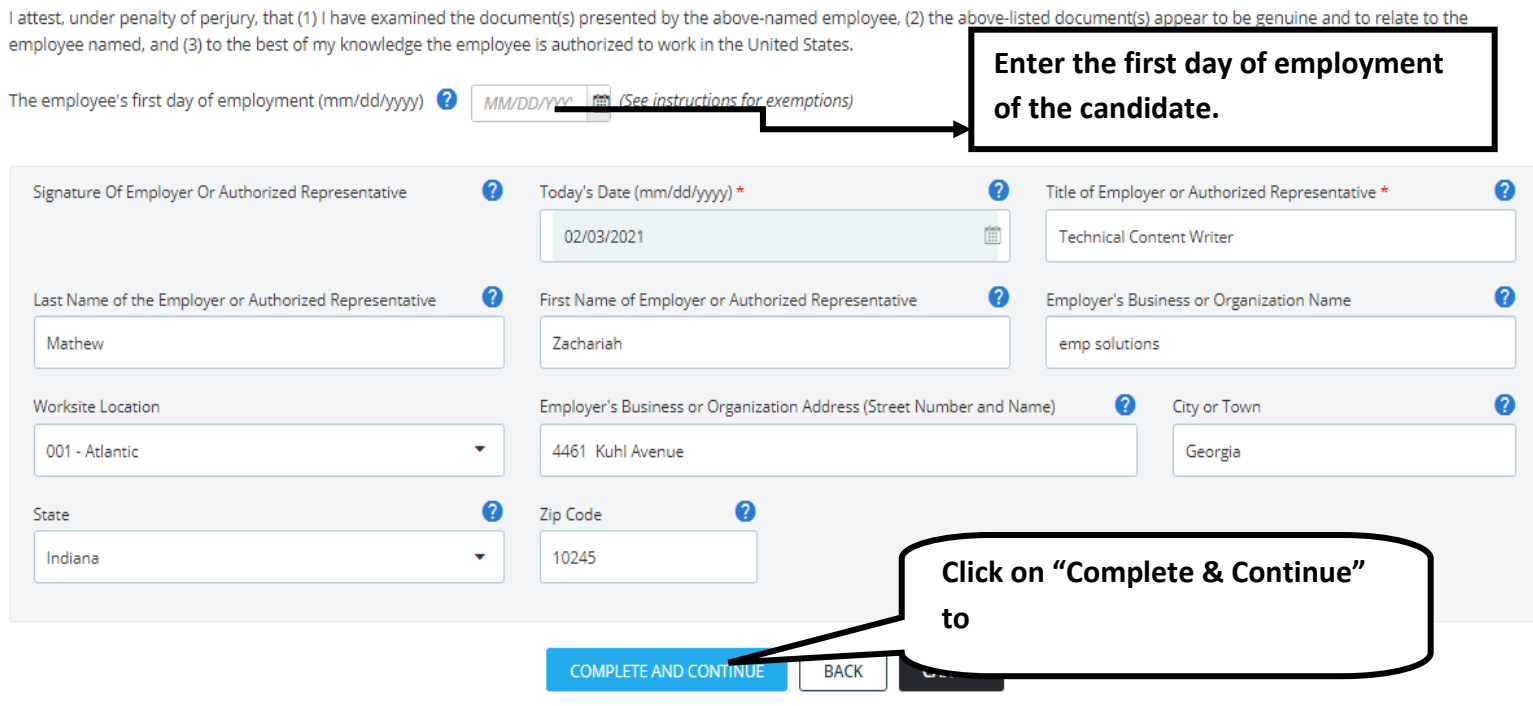

### STEP 5:-

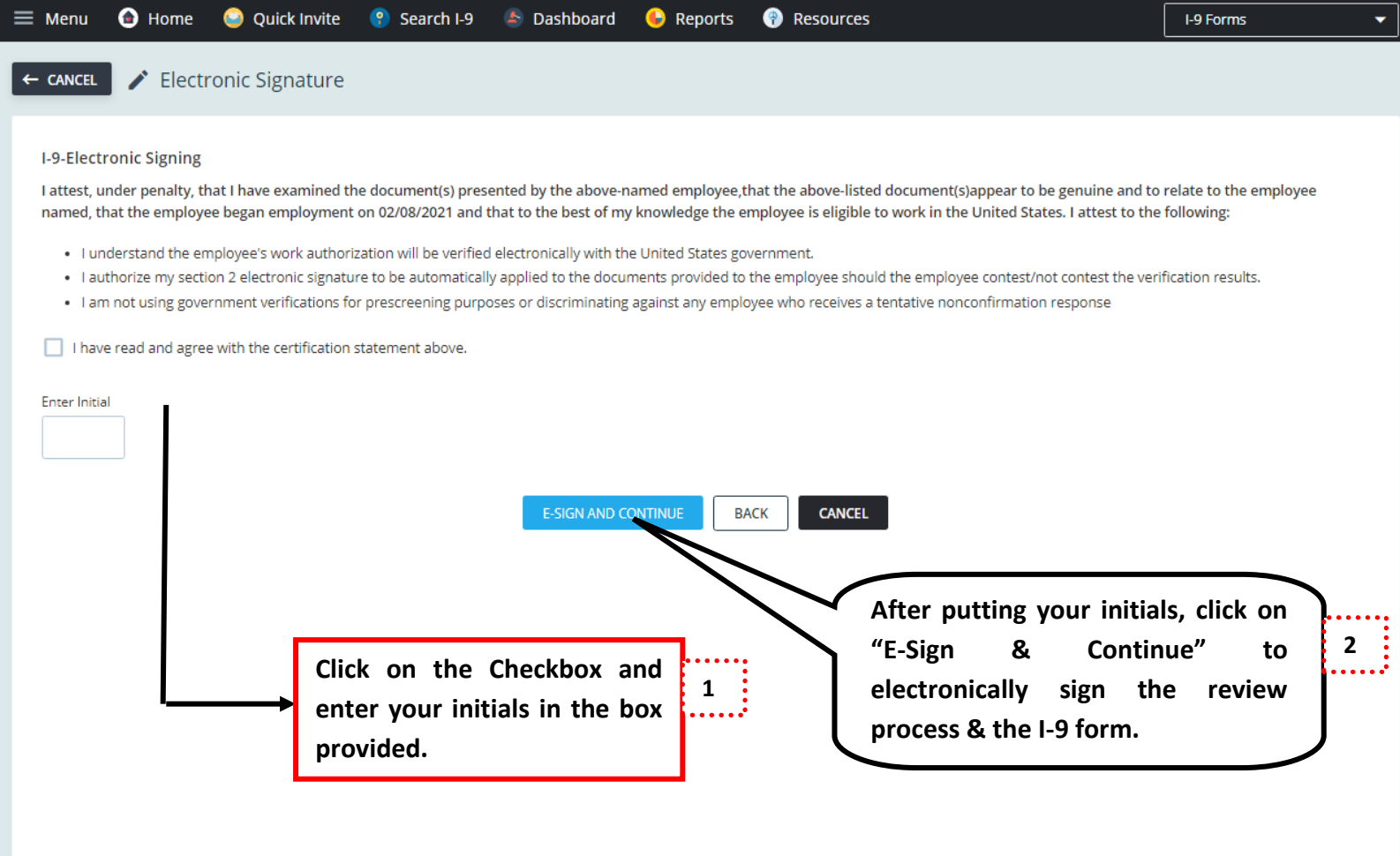

## STEP 6:-

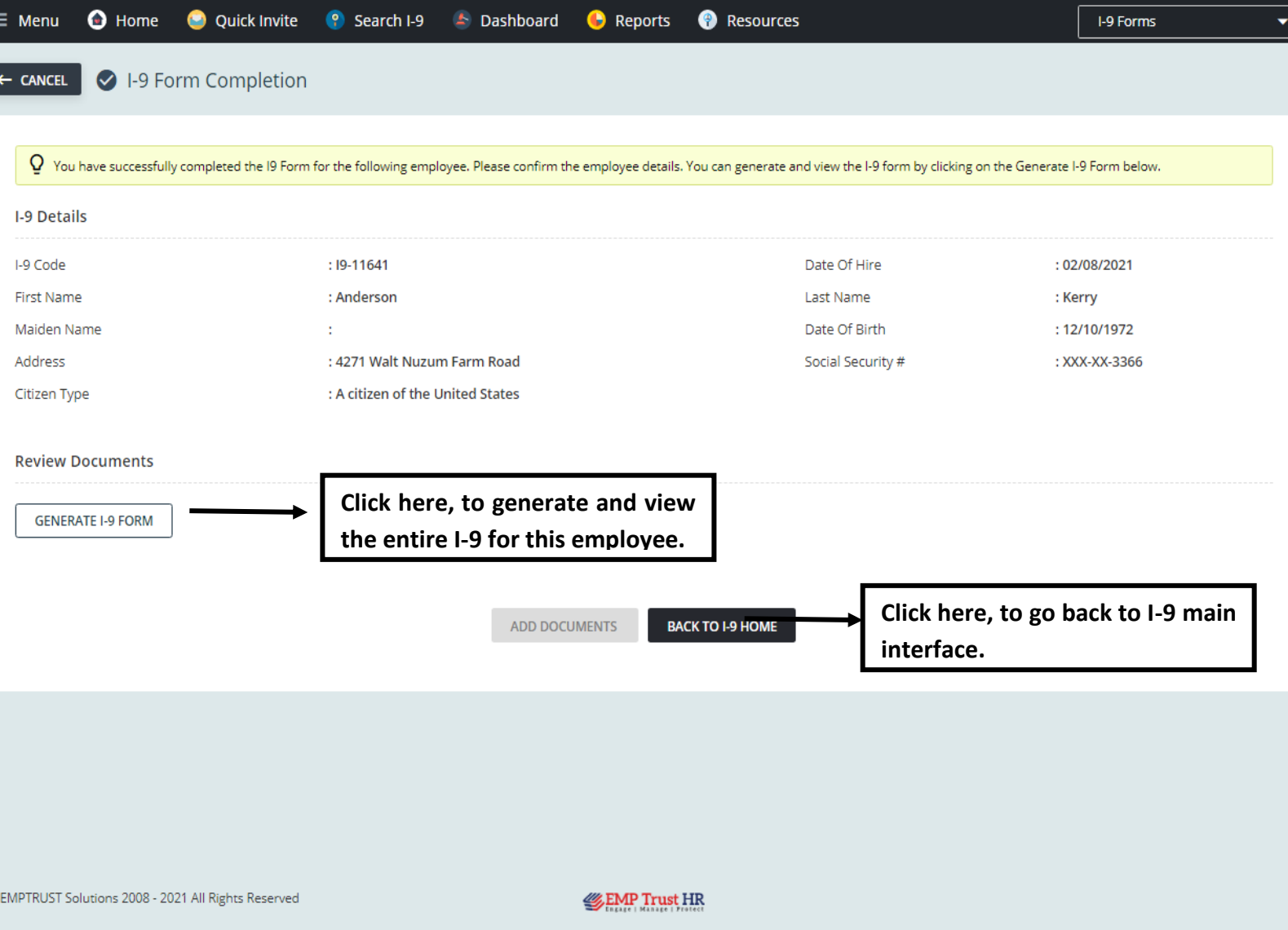